## **LECZENIE NIEDROBNOKOMÓRKOWEGO RAKA PŁUCA Z ZASTOSOWANIEM AFATYNIBU I NINTEDANIBU (ICD-10 C 34)**

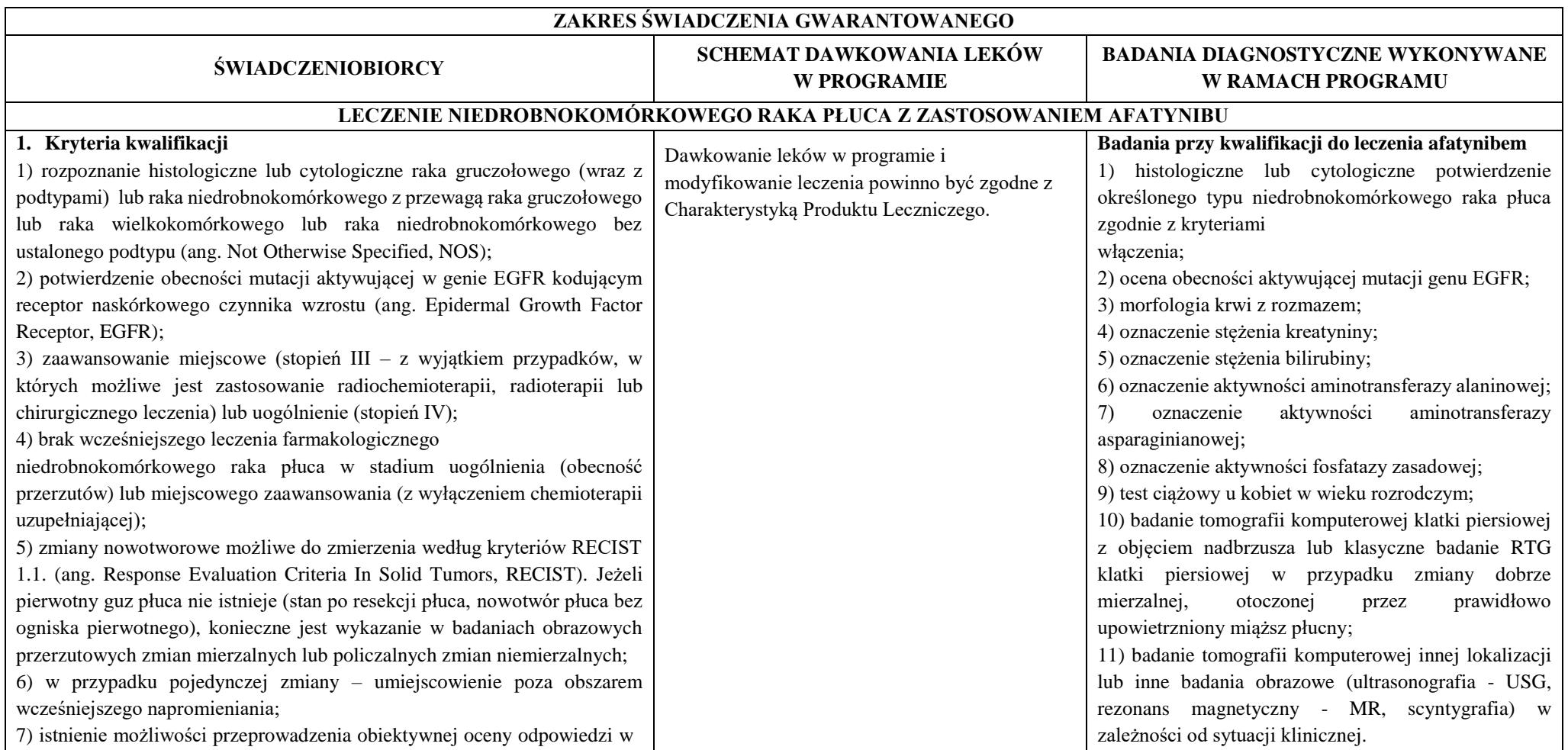

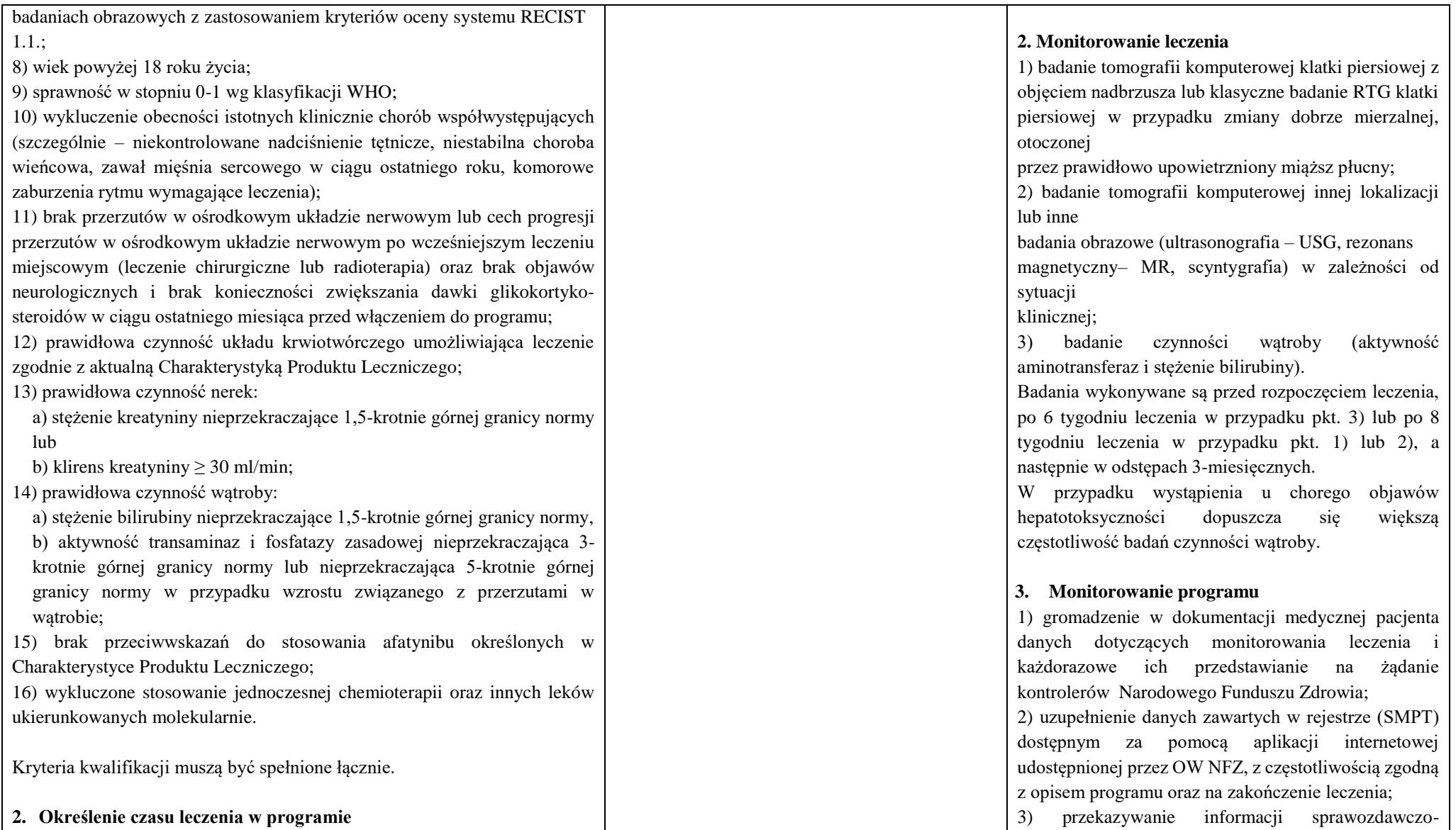

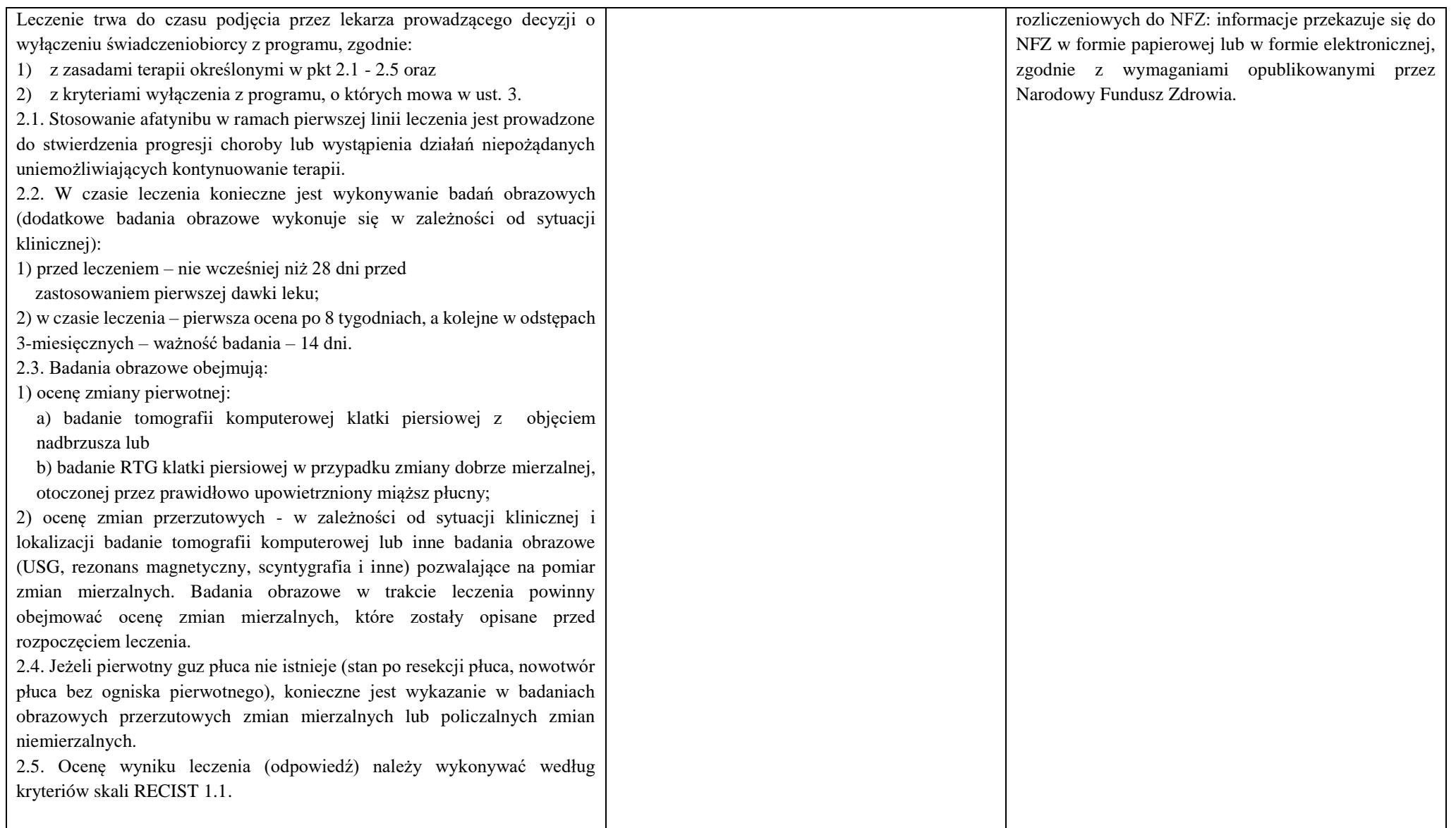

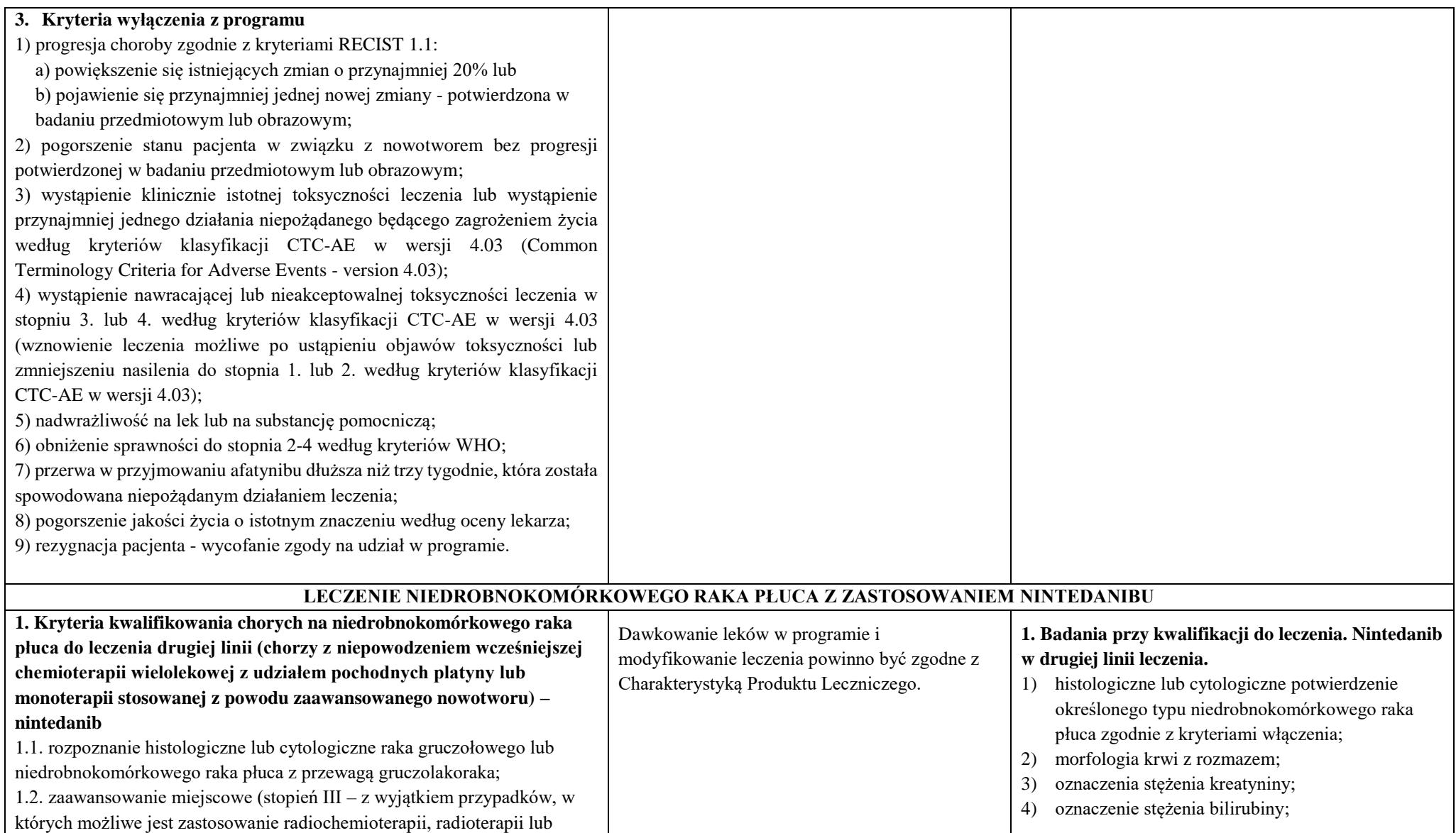

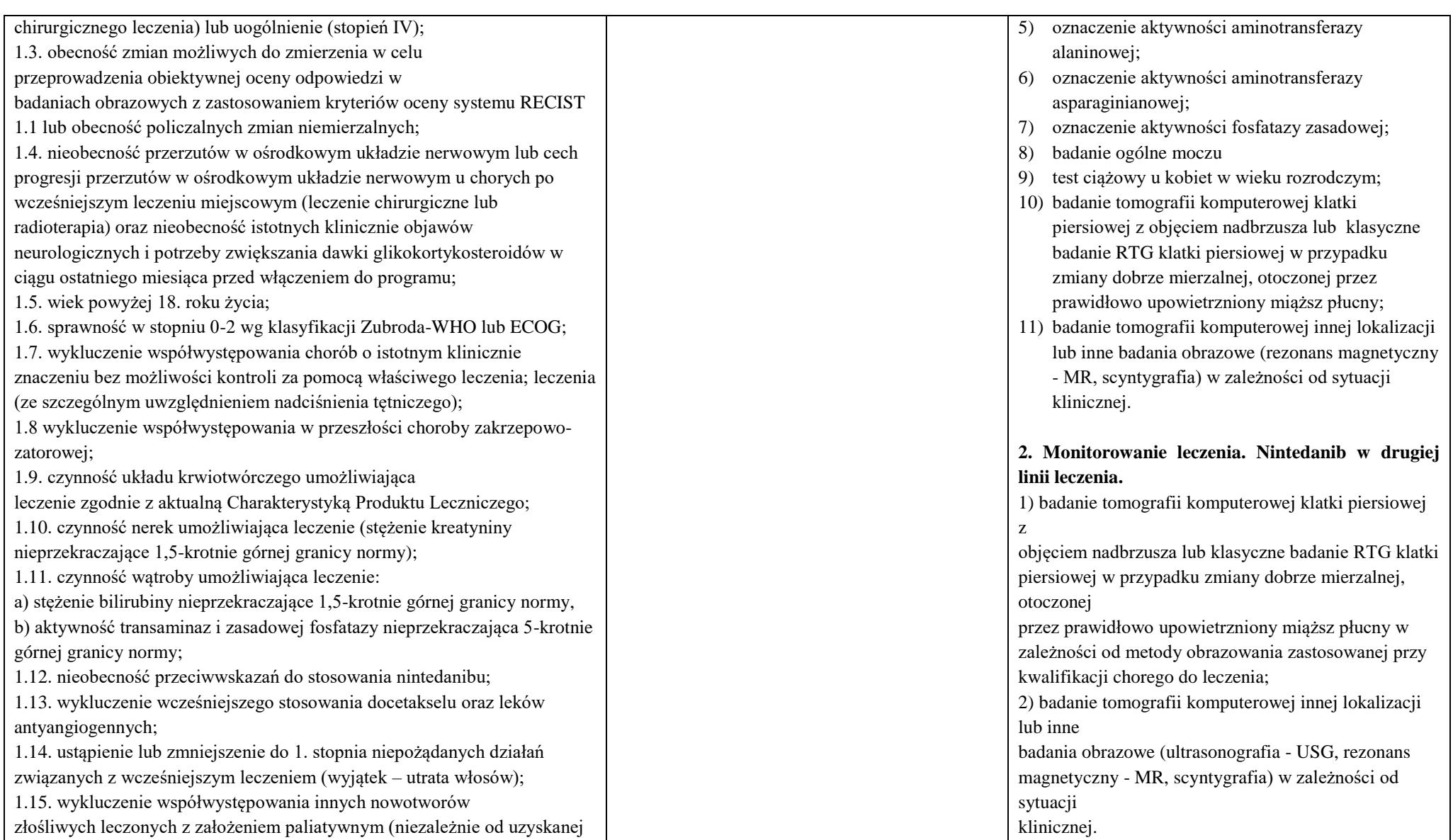

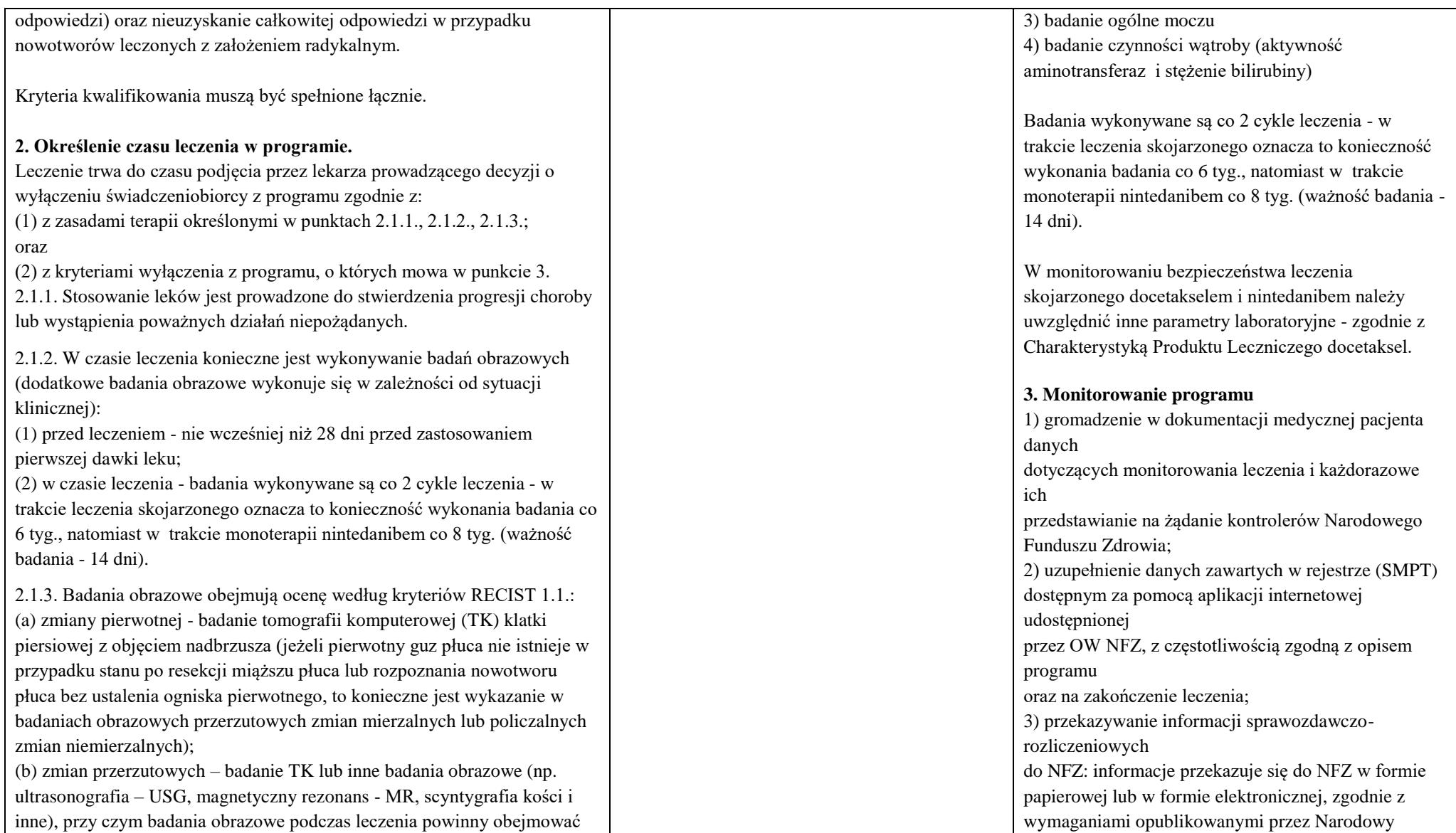

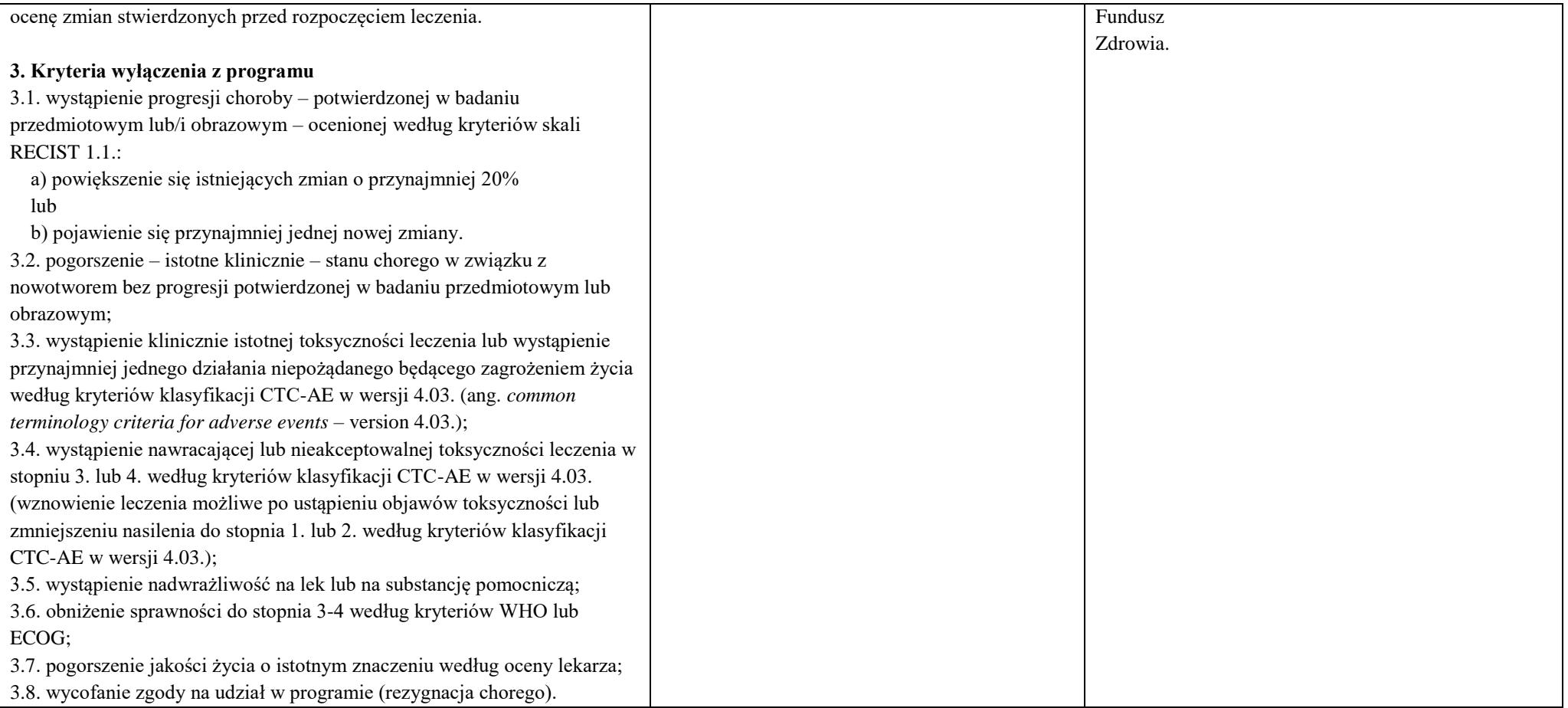